### <span id="page-0-0"></span>CI1055: Algoritmos e Estruturas de Dados I

### Profs. Drs. Marcos Castilho. Bruno Müller Jr e Carmem Hara

Departamento de Informática/UFPR

28 de julho de 2020

#### Resumo

Técnicas elementares que envolvem a combinação de comandos repetitivos e condicionais.

- Definir a priori e depois corrigir
- · Lembrar de mais de uma informação
- Processar parte dos dados de entrada
- Processar dados de entrada de formas distintas
- · Múltiplos acumuladores

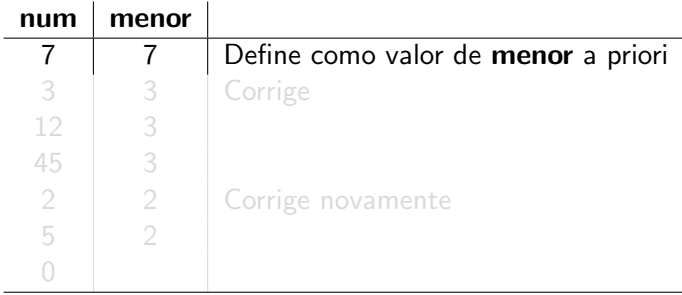

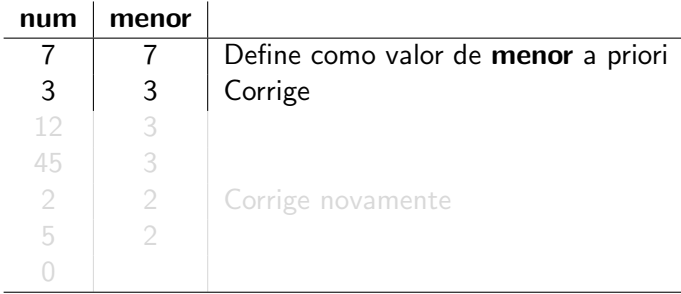

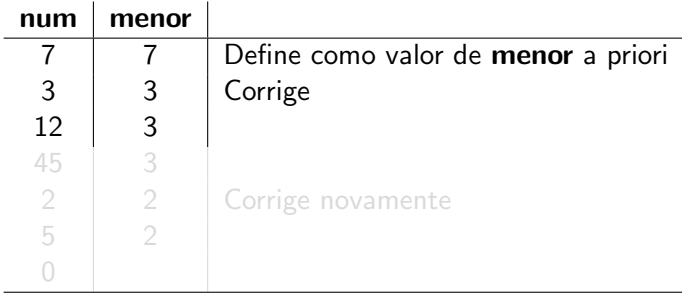

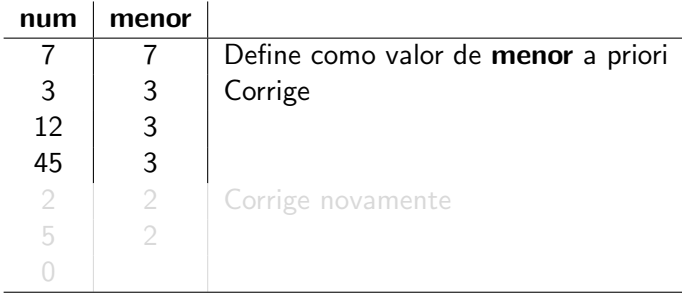

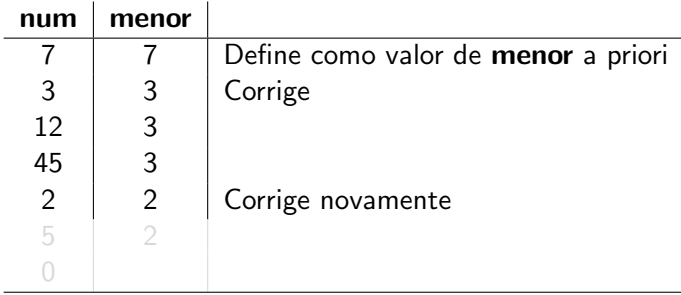

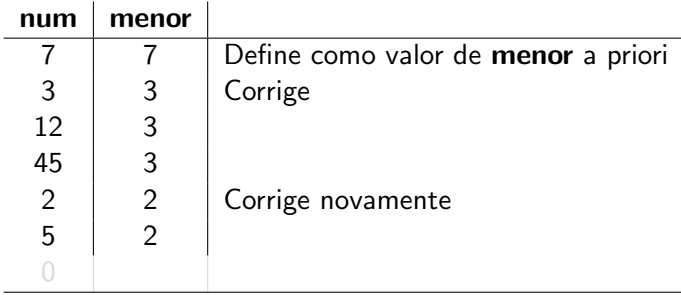

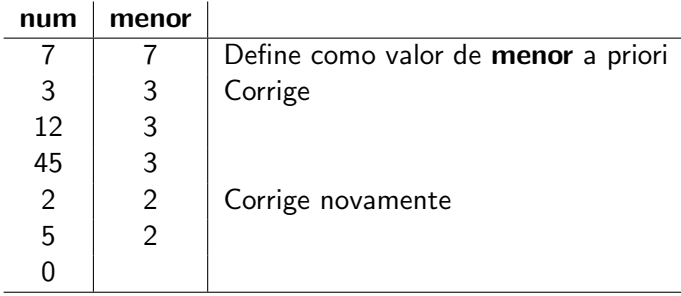

Entrada: 7 3 12 45 2 5 0

Como definir e corrigir o valor de menor?

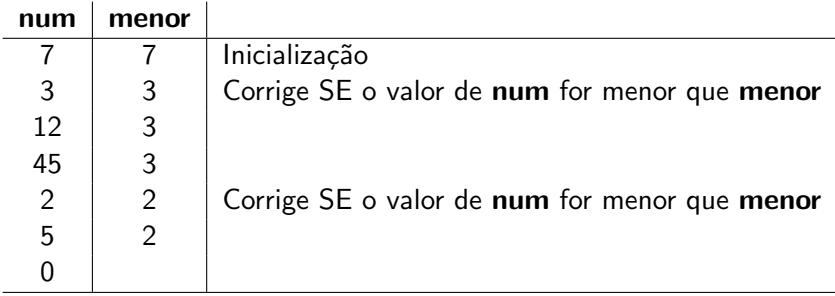

Entrada: 7 3 12 45 2 5 0

Como definir e corrigir o valor de **menor**?

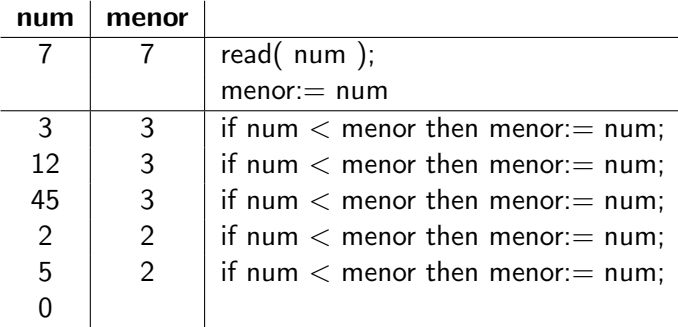

```
1 program menor Valor;
2 \mid \text{var}3 n, menor : integer;
4 begin
5 read(n); \frac{1}{2} inicializaca o
6 \mid menor: = n;7 while n \leq 0 do
8 begin
9 \mid if n < menor then // padrao repetitivo
10 menor: = n;
11 read( n ); // incremento
12 end;
13 writeln(menor);
14 end.
```
# Solução 2

Mas a sequência pode ser vazia.

```
1 program menor Valor;
2 var
3 n, menor : integer;
4
5 begin
6 read(n);
\vert 7 \vert if \vert \infty 0 then
8 begin
9 \mid menor: = n;
10 | while n \leq 0 do
11 begin
12 \mid if n < menor then
13 menor: = n;
14 read(n);
15 end;
16 writeln(menor);
17 end:
18 end.
```
## Lembrar de mais de uma informação

```
Fibonacci: fib(0) = 0fib(1)=1fib(n)=fib(n-1)+fib(n-2)Gera a sequência 0,1,1,2,3,5,8,13,...
Escrever um programa que leia n \geq 1 e escreva os valores de
fib(0) a fib(n).
```
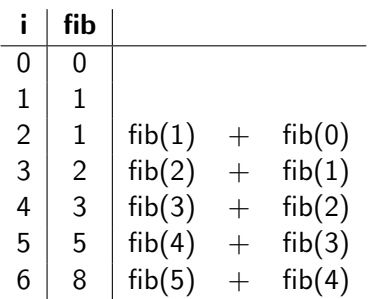

Para calcular fib $(n-1) +$ fib $(n-2)$  é preciso LEMBRAR destas informções.

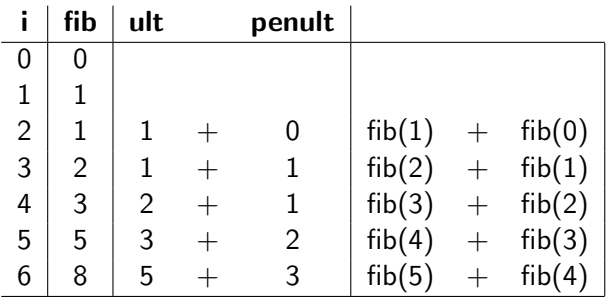

## "Lembrar" é guardar em uma variável

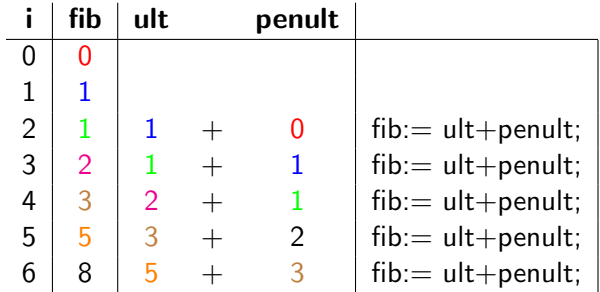

Para funcionar, os valores de ult e penult tem que mudar a cada repetição.

Padrão repetitivo

```
1 | fib:= ult + penult;
2 \cdot \text{written}(\text{fib}):
3 penult: = ult;
4 ult:= fib;
```
## Completando o programa

**Inicialização** 

```
1 penult:= 0;
2 \text{ lult} := 1;
3 writeln( 0 );
4 | writeln(1);
5 \times 1 while \ldots do
6 begin
7 | fib:= ult + penult;
8 writeln(fib);
9 penult:= ult;
10 ult:= fib;
11 end;
```
### Completando o programa

### Controle e Teste de parada

```
1 read(n);
2 \mid i := 2;3 penult:= 0;
4 | ult:= 1;
5 \mid writeln( 0 );
6 \mid writeln( 1);
7 \times 7 while i \leq n do
8 begin
9 fib:= ult + penult;
10 writeln(fib);
11 penult:= ult;
12 ult:= fib;
13 i:= i+1;
14 end;
```
## Programa Fibonacci

```
1 program fibonacci;
2 \mid \text{var}3 fib, ult, penult, n, i: integer;
4 begin
5 read(n);
6 i:= 2;
7 penult:= 0;
8 ult:= 1;
9 | writeln('fib(0)=0');
10 | writeln('fib(1)=1') ;
11 while i \le n do
12 begin
13 fib:= ult+penult;
14 writeln( ifib(' i, ')= ' fib');
15 penult:= ult;
_{16} | ult:= fib;
17 i:= i+1:
18 end;
19 end.
```
Ler 8 números inteiros e escrever na tela apenas os positivos. Ignorar valores negativos e zero.

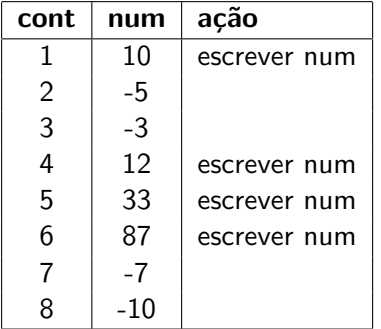

Exemplo de entrada: 10 -5 -3 12 33 87 -7 -10

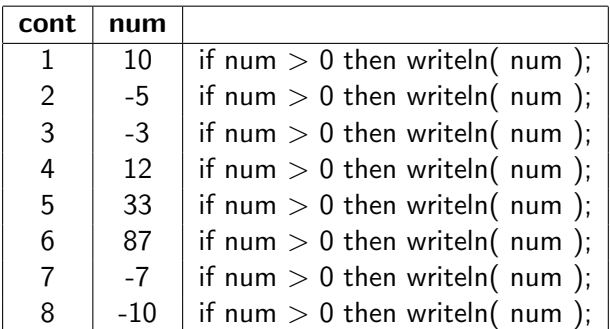

Padrão repetitivo

```
1 read(num);
2 | if num > 0 then
3 writeln(num);
```

```
1 program escreve Positivo;
2 \sqrt{var}3 cont, num : integer;
4 begin
5 cont:= 1;
6 while cont \leq 8 do
7 begin
8 read(num);
9 \mid if num > 0 then
10 writeln(num);
11 cont:= cont+1;
12 end;
13 end.
```
Ler 8 números inteiros e escrever na tela apenas os positivos. Imprimir o quadrado dos que não são, incluindo o zero.

Exemplo de entrada: 10 -5 -3 12 33 87 -7 -10

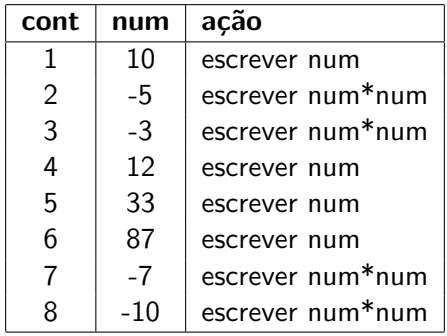

## Montagem da solução

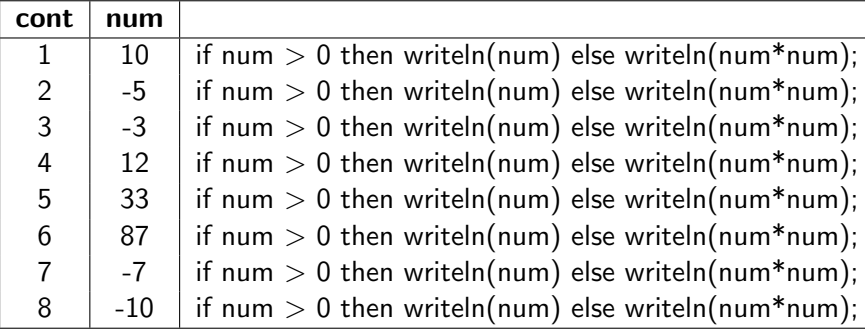

Padrão repetitivo

 read(num); 2 if num  $> 0$  then writeln(num)  $4 \mid$ else writeln( num∗num ) ;

```
1 | program escreveNumQuadrado;
2 \sqrt{var}3 cont, num : integer;
4 begin
5 cont:= 1;
6 while cont \leq 8 do
7 begin
8 \mid read(num);
9 \mid if num > 0 then
_{10} writeln(num)
11 else
12 writeln( num * num );
13 cont:= cont+1;
14 end;
15 end.
```
Ler uma sequência de inteiros que correspondem à idade dos pacientes. A sequência termina com o número -1, que não deve ser processado. Escrever na tela a quantidade de pacientes separados por faixa etária:

- bebes: 0-2 anos
- criancas: 3-12 anos
- adolescentes: 13-19 anos
- adultos: 20-59 anos
- idosos: 60 anos ou mais

Exemplo de entrada: 10 25 1 3 12 33 87 7 10 45 -1

Exemplo de saída:

```
bebes: 1
criancas: 5
adolescentes: 0
adultos: 3
idosos: 1
```
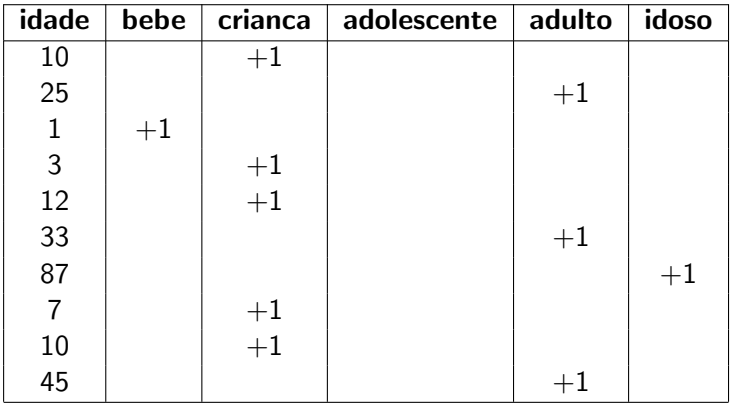

```
1 \mid \textbf{if} \text{ idea} \ll 2 \textbf{ then}2 bebe:= bebe +1;
3 \mid \text{if} \text{ (idade } > 2) \text{ and } \text{ (idade } \leq 12) \text{ then}4 crianca:= crianca + 1;
5 \mid \text{if} \text{ (idade } > 12) and (idade \leq 19) then
6 \mid adolescente: adolescente + 1;
7 \mid if (idade > 19) and (idade \leq 59) then
\vert adulto: = adulto + 1:
9 \text{ if } idade > 59 then
10 idoso:= idoso + 1:
```
#### Isso é muito ineficiente. Por que?

## Padrão Repetitivo - Versão 2

```
1 \mid \text{if } \text{idade} \leq 2 \text{ then}2 \mid bebe: = bebe + 1
3 \text{ else} if idade \leq 12 then
4 crianca:= crianca + 1
5 else if idade \leq 19 then
6 adolescente: = adolescente +17 else if idade \leq 59 then
\begin{array}{c|c|c|c} \hline \end{array} adulto:= adulto + 1
9 else
10 idoso:= idoso + 1;
```
- a Linha 3 só é avaliada SE a condição na Linha 1 for falsa.
- $\bullet$  a Linha 5 só é avaliada SE as condições das Linhas 1 e 3 forem falsas.
- a Linha 7 só é avaliada SE as condições das Linhas 1, 3 e 5 forem falsas.
- a Linha 10 só é executada se TODAS as condições das linhas anteriores forem falsas.

Profs. Drs. Marcos Castilho, Bruno Müller Jr e Carmem Hara [CI1055: Algoritmos e Estruturas de Dados I](#page-0-0)

## Arrumando a indentação

Vamos deixar claro que são alternativas mutamente excludentes usando uma indentação diferenciada.

```
1 if idade \leq 2 then
2 \mid bebe: = bebe + 1
3 \text{ else if }idade \leq 12 then
4 \mid crianca: = crianca +15 \vert else if idade \leq 19 then
6 \mid adolescente: adolescente + 1
7 \text{ } lelse if idade \leq 59 then
8 adulto: = adulto +19 else idoso:= idoso + 1;
```
Como tem um único comando em cada alternativa:

```
1 if idade \leq 2 then bebe: = bebe + 1
2 else if idade \leq 12 then crianca: = crianca + 1
3 else if idade \leq 19 then adolescente: = adolescente + 1
4 else if idade \leq 59 then adulto: adulto + 1
5 else idoso: = idoso +1;
```

```
1 program histograma;
2 \times 2 var idade, bebe, crianca, adolescente, adulto, idoso : integer;
3 begin
4 bebe:= 0; crianca:= 0; adolescente:= 0; adulto:= 0; idoso:= 0;
5 read( idade);
6 while idade \infty -1 do
7 begin
8 if idade \leq 2 then bebe: = bebe + 1
9 else if idade \leq 12 then crianca: crianca + 1
10 else if idade \leq 19 then adolescente: = adolescente +111 else if idade \leq 59 then adulto: = adulto +112 else idoso: = idoso + 1;
13 read( idade);
14 end;
15 writeln( 'bebe: ', bebe);
16 writeln( 'crianca: ', crianca );
17 | writeln( 'adolescente: ', adolescente );
18 writeln( 'adulto: ', adulto );
19 writeln( 'idoso: ', idoso );
20 \midend.
```
### $\bullet$  Fazer os exercícios 1 a 9 da seção 6.10 do livro [1]

### [1] [http:](http://www.inf.ufpr.br/cursos/ci055/livro_alg1.pdf) [//www.inf.ufpr.br/cursos/ci055/livro\\_alg1.pdf](http://www.inf.ufpr.br/cursos/ci055/livro_alg1.pdf)

o o conteúdo desta aula está no livro no capítulo 6, seções 6.5-6.9

- <span id="page-33-0"></span>• Slides feitos em LAT<sub>E</sub>X usando beamer
- Licença

Creative Commons Atribuição-Uso Não-Comercial-Vedada a Criação de Obras Derivadas 2.5 Brasil License.[http://](http://creativecommons.org/licenses/by-nc-nd/2.5/br/) [creativecommons.org/licenses/by-nc-nd/2.5/br/](http://creativecommons.org/licenses/by-nc-nd/2.5/br/)

Creative Commons Atribuição-Uso Não-Comercial-Vedada a Criação de Obras Derivadas 2.5 Brasil License.[http://](http://creativecommons.org/licenses/by-nc-nd/2.5/br/) [creativecommons.org/licenses/by-nc-nd/2.5/br/](http://creativecommons.org/licenses/by-nc-nd/2.5/br/)